### INLS 560 Programming for Information Professionals

# Text Processing

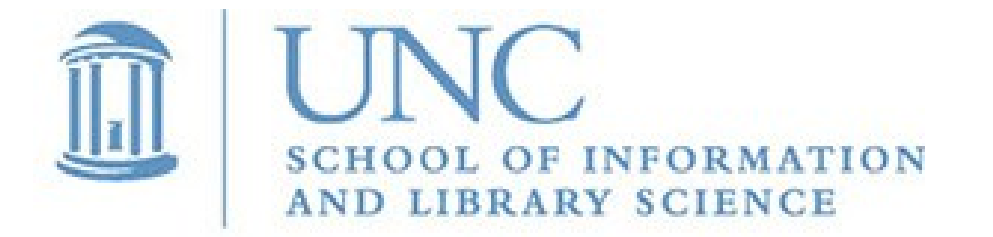

Joan Boone *[jpboone@email.unc.edu](mailto:jpboone@email.unc.edu)*

*Slide 1*

### Part 1: Overview

### Part 2: Structured data: XML and JSON

## Part 3: Parsing JSON data with Python

# Text Processing

Many applications involve some form of text processing

- Data and text mining
- Natural language processing
- Indexing
- Metadata generation
- Data interchange
- Re-purposing content, e.g., data visualization, to improve understanding and interpretation of data

With the proliferation of big data and open data, these applications become increasingly important.

# Text data takes many forms

#### Unstructured text

- Similar to the e-book text files found on the Project Gutenberg site
- Published content, data generated from speech, tweets
- Processing often requires Natural Language Processing (NLP) tools that work with human language data to categorize words, classify text and analyze sentence structure and meaning

#### Tabular data (semi-structured)

- Typically organized in rows and columns
- Examples: spreadsheets, CSV files, log data

#### Structured data

- Organized in a specific format that describes and defines data
- Examples: JSON and XML data formats

### Unstructured Text

#### [Project Gutenberg](http://www.gutenberg.org/ebooks/search/?sort_order=downloads) collection of free e-books

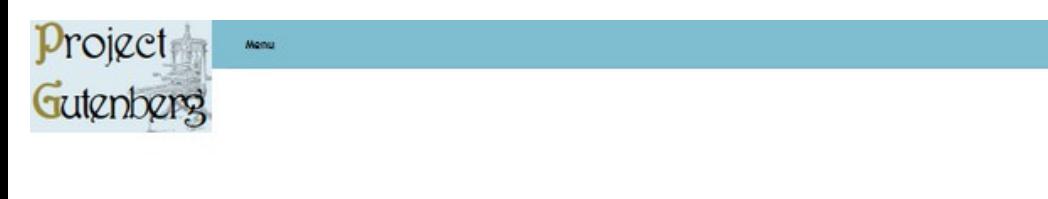

Project Gutenberg > 68.062 free ebooks > 119 by Robert Louis Stevenson

#### **Treasure Island by Robert Louis Stevenson**

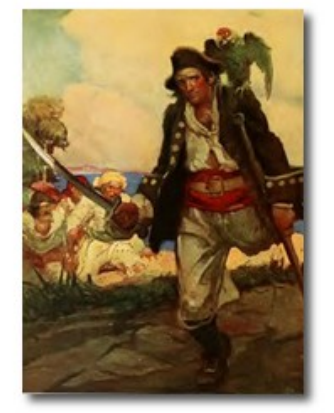

#### **Download This eBook**

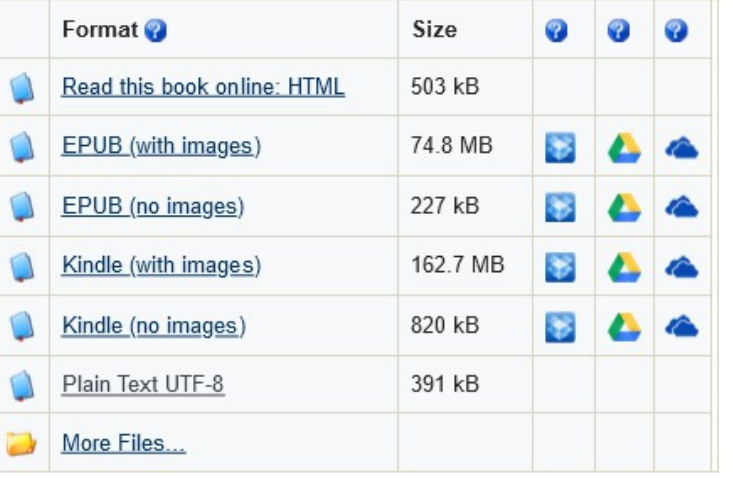

The Old Sea-dog at the Admiral Benbow

SOUIRE TRELAWNEY, Dr. Livesey, and the rest of these gentlemen having asked me to write down the whole particulars about Treasure Island, from the beginning to the end, keeping nothing back but the bearings of the island, and that only because there is still treasure not yet lifted, I take up my pen in the year of grace 17 and go back to the time when my father kept the Admiral Benbow inn and the brown old seaman with the sabre cut first took up his lodging under our roof.

I remember him as if it were yesterday, as he came plodding to the inn door, his sea-chest following behind him in a hand-barrow--a tall, strong, heavy, nut-brown man, his tarry pigtail falling over the shoulder of his soiled blue coat, his hands ragged and scarred, with black, broken nails, and the sabre cut across one cheek, a dirty, livid white. I remember him looking round the cove and whistling to himself as he did so, and then breaking out in that old sea-song that he sang so often afterwards:

> "Fifteen men on the dead man's chest--Yo-ho-ho, and a bottle of rum!"

in the high, old tottering voice that seemed to have been tuned and broken at the capstan bars. Then he rapped on the door with a bit of stick like a handspike that he carried, and when my father appeared, called roughly for a glass of rum. This, when it was brought to him, he drank slowly, like a connoisseur, lingering on the taste and still looking about him at the cliffs and up at our signboard.

"This is a handy cove," says he at length; "and a pleasant sittyated grog-shop. Much company, mate?"

My father told him no, very little company, the more was the pity.

"Well, then," said he, "this is the berth for me. Here you, matey," he cried to the man who trundled the barrow; "bring up alongside and help up my chest. I'll stay here a bit," he continued. "I'm a plain man; rum and bacon and eggs is what I want, and that head up there for to watch ships off. What you mought call me? You mought call me captain. Oh, I see what you're at--there"; and he threw down three or four gold pieces on the threshold. "You can tell me when I've worked through that," says he, looking as fierce as a commander.

And indeed bad as his clothes were and coarsely as he spoke, he had none of the appearance of a man who sailed before the mast, but seemed like a mate or skipper accustomed to be obeyed or to strike. The man who came with the barrow told us the mail had set him down the morning before at the world was also that he had founded in the first theory was three than

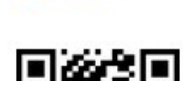

### Processing Tabular Data (semi-structured)

#### CSV view (stocks.csv) Spreadsheet view

```
"AA",39.48,"6/11/2019","9:36am",-0.18,181800
"AIG",71.38,"6/11/2019","9:36am",-0.15,195500
"AXP",62.58,"6/11/2019","9:36am",-0.46,935000
"BA",98.31,"6/11/2019","9:36am",+0.12,104800
"C",53.08,"6/11/2019","9:36am",-0.25,360900
"CAT",78.29,"6/11/2019","9:36am",-0.23,225400
```
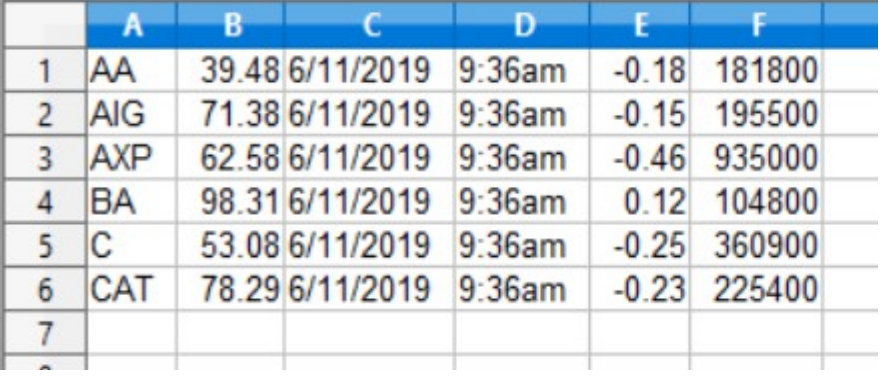

```
stockfile = open('stocks.csv', 'r')
for line in stockfile:
     line = line.strip()
     column = line.split(',')
     print(column[0], "closed at ", column[1], 
           "with", column[4], "change")
stockfile.close()
                                                    Output
```
"AA" closed at 39.48 with -0.18 change "AIG" closed at 71.38 with -0.15 change "AXP" closed at 62.58 with -0.46 change "BA" closed at 98.31 with +0.12 change "C" closed at 53.08 with -0.25 change "CAT" closed at 78.29 with -0.23 change

#### *Slide 6*

# Web Access Logs are Tabular Data

Web access.log

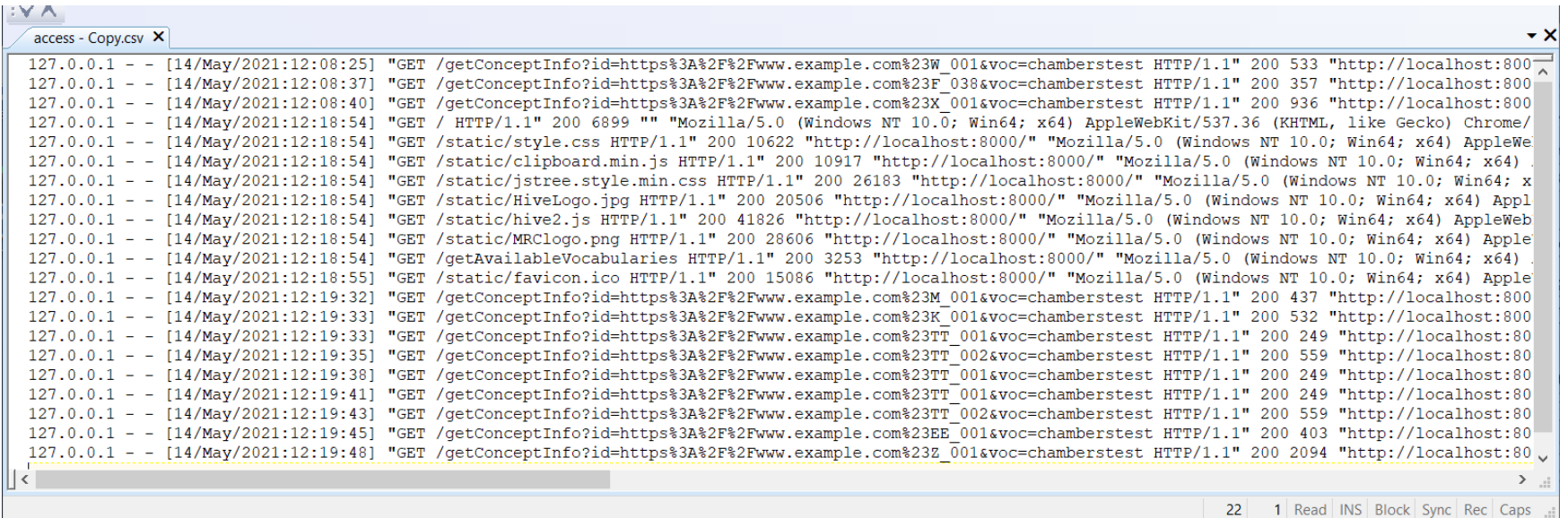

#### access.log in CSV format

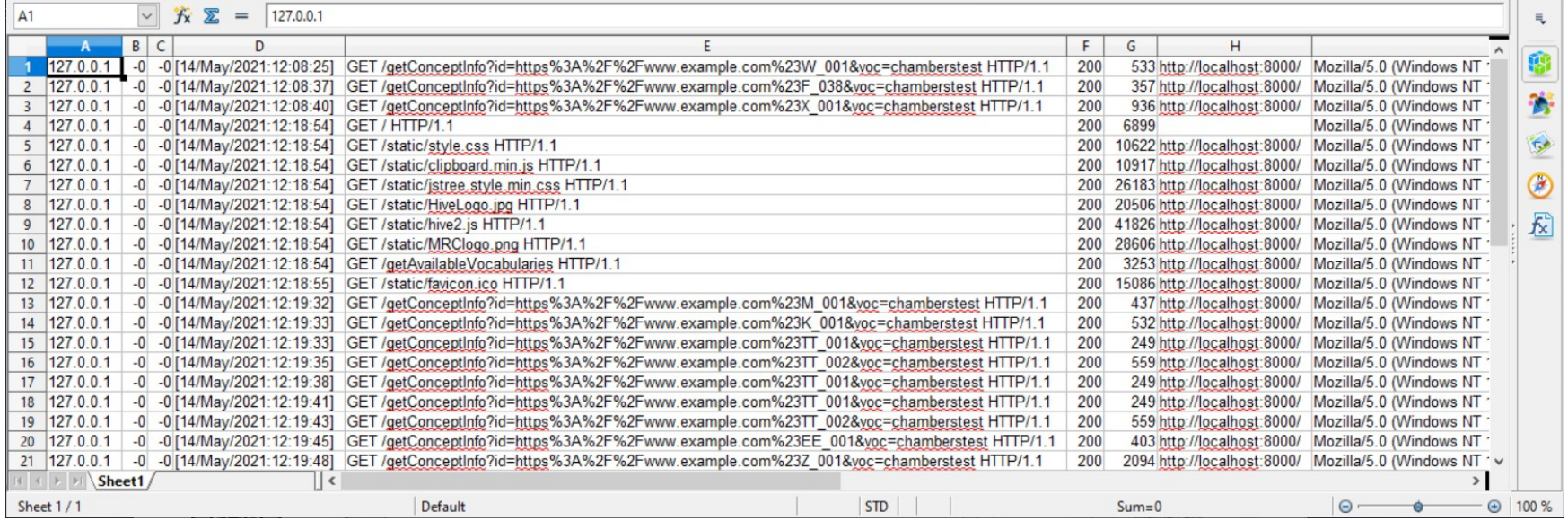

# Analysis and Visualization of Web Logs

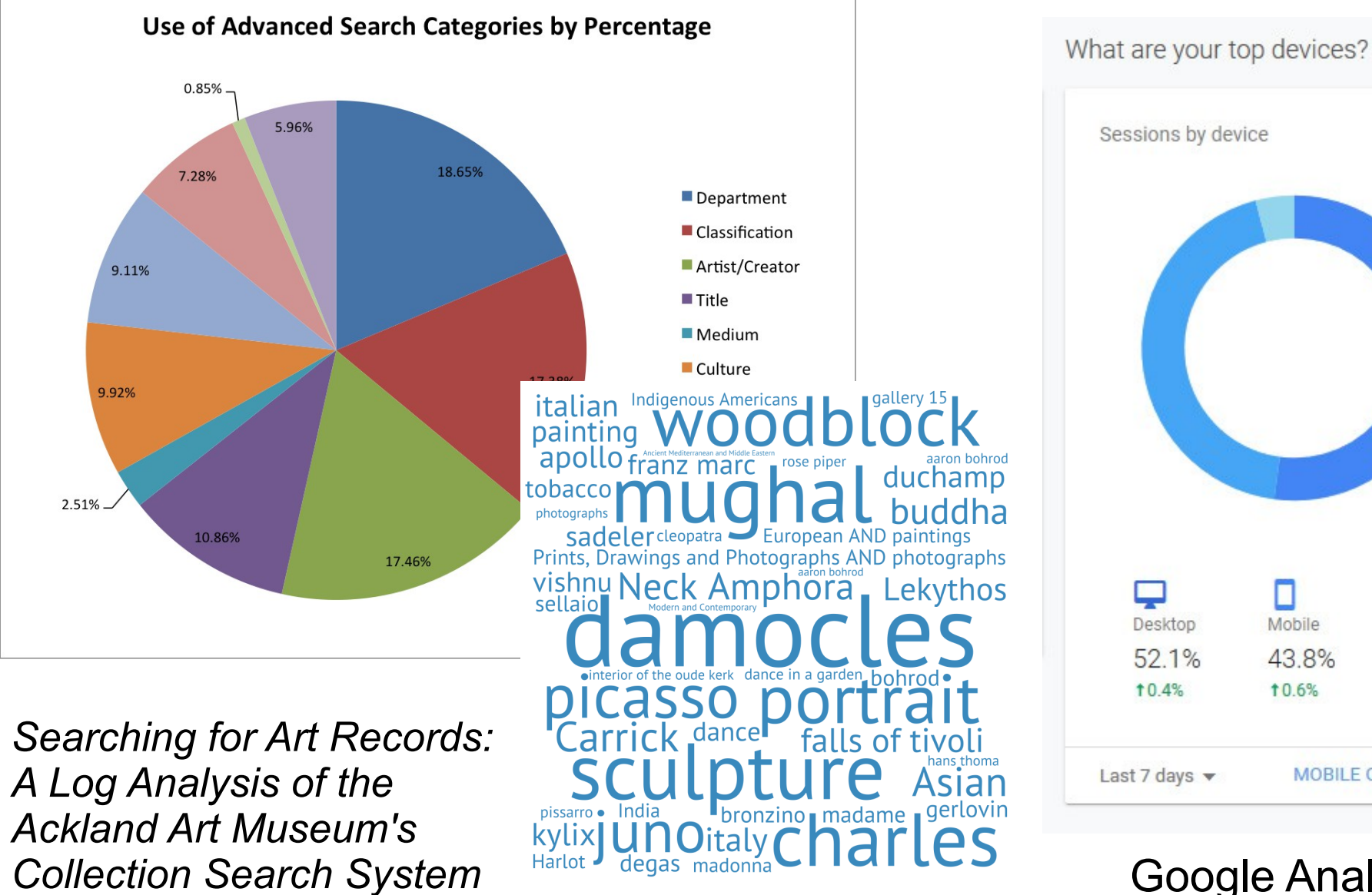

by Meredith Hale

Sessions by device Mobile Tablet 43.8% 4.1% 10.6%  $11.1%$ Last 7 days  $\blacktriangledown$ MOBILE OVERVIEW >

> Google Analytics for a website

# Web Analytics: Application of Web Log Analysis [Open Web Analytics](https://www.openwebanalytics.com/)

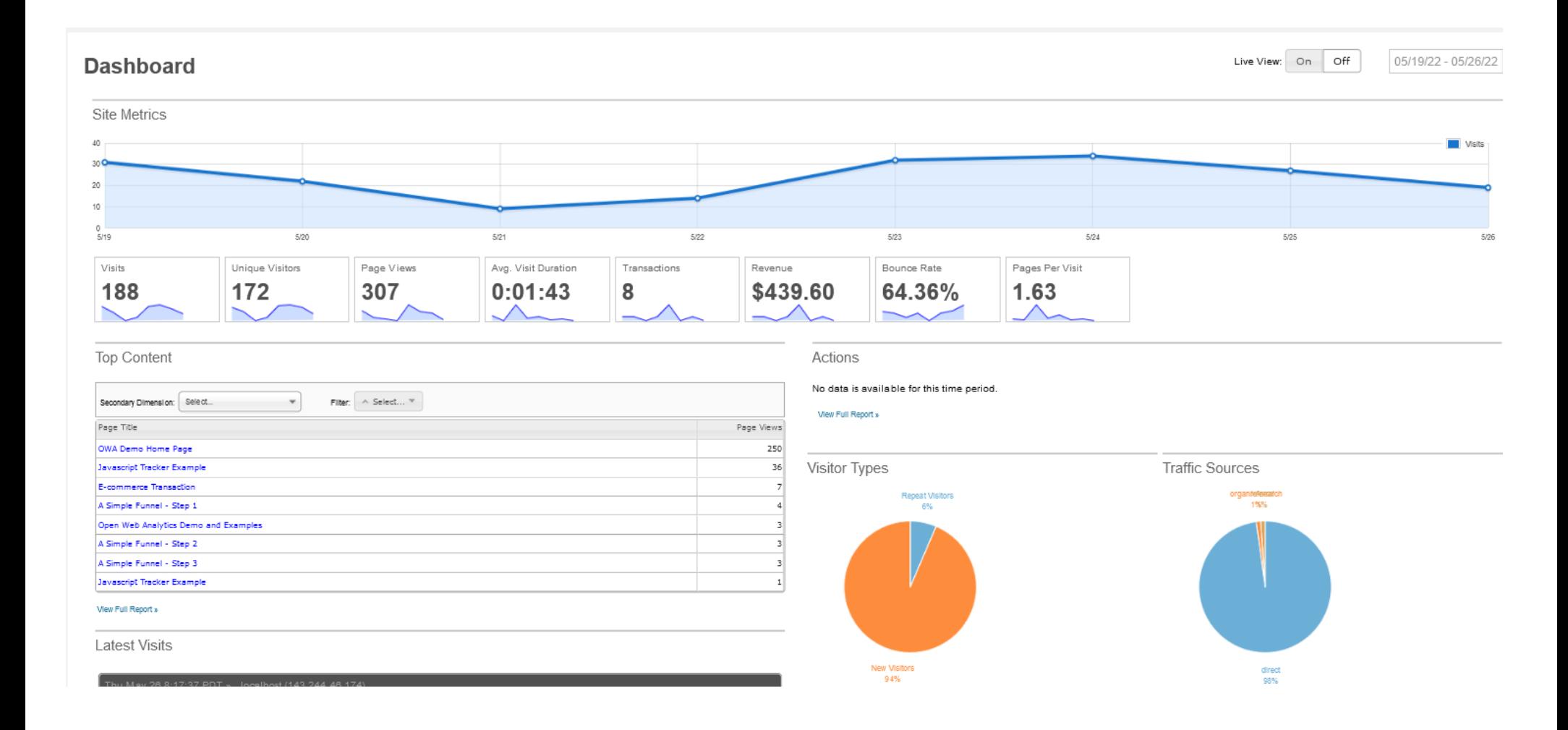

### Structured Data Standardized Formats: XML and JSON

```
<employees>
     <employee>
         <firstName>John</firstName> <lastName>Doe</lastName>
     </employee>
     <employee>
         <firstName>Anna</firstName> <lastName>Smith</lastName>
     </employee>
     <employee>
         <firstName>Peter</firstName> <lastName>Jones</lastName>
     </employee>
</employees>
                                                               XML
```

```
{"employees":[
     {"firstName":"John", "lastName":"Doe"},
     {"firstName":"Anna", "lastName":"Smith"},
     {"firstName":"Peter", "lastName":"Jones"}
]}
                                             JSON
```
# Python Support for Text Processing

Many built-in and third party libraries

- [NLTK](http://www.nltk.org/) for natural language processing
- [Sci-kit](http://scikit-learn.org/stable/) for machine learning
- Ixml for processing XML and HTML
- **[Beautiful Soup,](https://www.crummy.com/software/BeautifulSoup/) [Scrapy.org](https://scrapy.org/) for screen-scraping**
- [NumPy,](http://www.numpy.org/) [pandas](http://pandas.pydata.org/) for scientific computing and data analysis

Common text processing techniques for structured data

- **Regular expressions**
- XML parsing
- JSON parsing

### Part 1: Overview

# Part 2: Structured data: XML and JSON

# Part 3: Parsing JSON data with Python

# XML Data Format

- eXtensible Markup Language (XML) is a set of rules for encoding documents in machine-readable form
- Some popular uses
	- Data interchange: sharing information in a standardized and descriptive format, often among heterogeneous applications
	- Publication, re-purposing: database content can be exported as XML and then converted to HTML for inclusion in websites
	- Content syndication: websites that frequently update their content (news websites or blogs) often provide an XML feed that other programs can use
- Parsing XML data is a common task for many kinds of applications

# XML Example: RSS Feeds

- RSS (Really Simple Syndication) allows easy syndication of website content
- Useful for websites that are updated frequently, e.g., news sites, blogs, calendars. Examples: [Wired](https://www.wired.com/about/rss-feeds/), [ESPN](https://www.espn.com/espn/news/story?page=rssinfo), [NPR](https://blog.feedspot.com/npr_rss_feeds/)
- Written in XML. No official standard, but there is a specification (RSS 2.0) that defines the syntax rules.

```
<?xml version="1.0" encoding="UTF-8" ?>
\textsf{crss} version="2.0">
```

```
<channel>
 <title>W3Schools Home Page</title>
 <link>http://www.w3schools.com</link>
 <description>Free web building tutorials</description>
 <item>
   <title>RSS Tutorial</title>
    <link>http://www.w3schools.com/rss</link>
    <description>New RSS tutorial on W3Schools</description>
 \langle/item>
 <item>
    <title>XML Tutorial</title>
    <link>http://www.w3schools.com/xml</link>
    <description>New XML tutorial on W3Schools</description>
 \langle/item>
</channel>
```
**<channel>** element describes the RSS feed and has 3 required child elements

**<item>** elements define articles in the RSS feed and have 3 required child elements: **<title>, <link>,** and **<description>**

# JSON Data Format

[JavaScript Object Notation \(JSON\)](https://www.json.org/json-en.html) is a standard text format for representing structured data.

Similarities with XML

- Human/machine-readable and self-describing
- Hierarchical data format
- Language-independent (although the syntax is derived from that used by JavaScript to create objects)
- Parsers are available with many programming languages
- Used for data interchange, e.g., sending data from a server to a client based on a request

Some benefits of JSON over XML

- Lightweight, less verbose, simpler syntax
- Maps more directly to data structures of programming languages, e.g., JavaScript and Python

# Why Python + JSON

- The proliferation of data, especially open data, creates opportunities for analysis, and for the extraction of information and insights from this data
- Much of this data is available in JSON format
- Python is an excellent programming language for analyzing structured data in many formats, including JSON
- Python can also be used to re-purpose data so that it is easier to understand, and to derive insights and trends. For example, rendering content in a more meaningful way on a web page, or visualizing patterns in charts
- But first, you need to parse the data to extract the information you want...

# JSON Data Format

```
{"employees":[
     {"firstName":"John", "lastName":"Doe"},
     {"firstName":"Anna", "lastName":"Smith"},
     {"firstName":"Peter", "lastName":"Jones"}
 ]
}
```
JSON is built on two structures:

- A collection of name/value pairs (like a Python dictionary) delimited by **{ }**
- An ordered list of values (like a Python list) delimited by **[ ]**

Syntax is important!

- JSON requires double quotes to be used around strings and property names. Single quotes are not valid.
- Validation is important a single misplaced comma or colon, or a mis-matched bracket, will make the JSON text impossible to parse.

[JSONLint](https://jsonlint.com/) is a useful tool for validating and formatting JSON

w3schools: [Python JSON](https://www.w3schools.com/python/python_json.asp)

### Basic Lists and Dictionaries in Python

#### **word\_list**

**['my',** 

**'father',** 

**'kept',** 

**'the',** 

**'admiral',** 

**'benbow',** 

**'inn',** 

**'and',** 

**'the',** 

**'brown',** 

**'old',**

**...**

**]**

#### **word\_frequency\_dictionary**

**{'man': 232, 'captain': 208, 'silver': 201, 'doctor': 159, 'time': 130, 'good': 123, 'hand': 119, 'long': 113, 'back': 106, 'cried': 103, 'hands': 102, 'sir': 101,**

**...**

**}**

#### Part 1: Overview

### Part 2: Structured data: XML and JSON

# Part 3: Parsing JSON data with Python

### Parsing Employee Data in JSON Format

employee.json

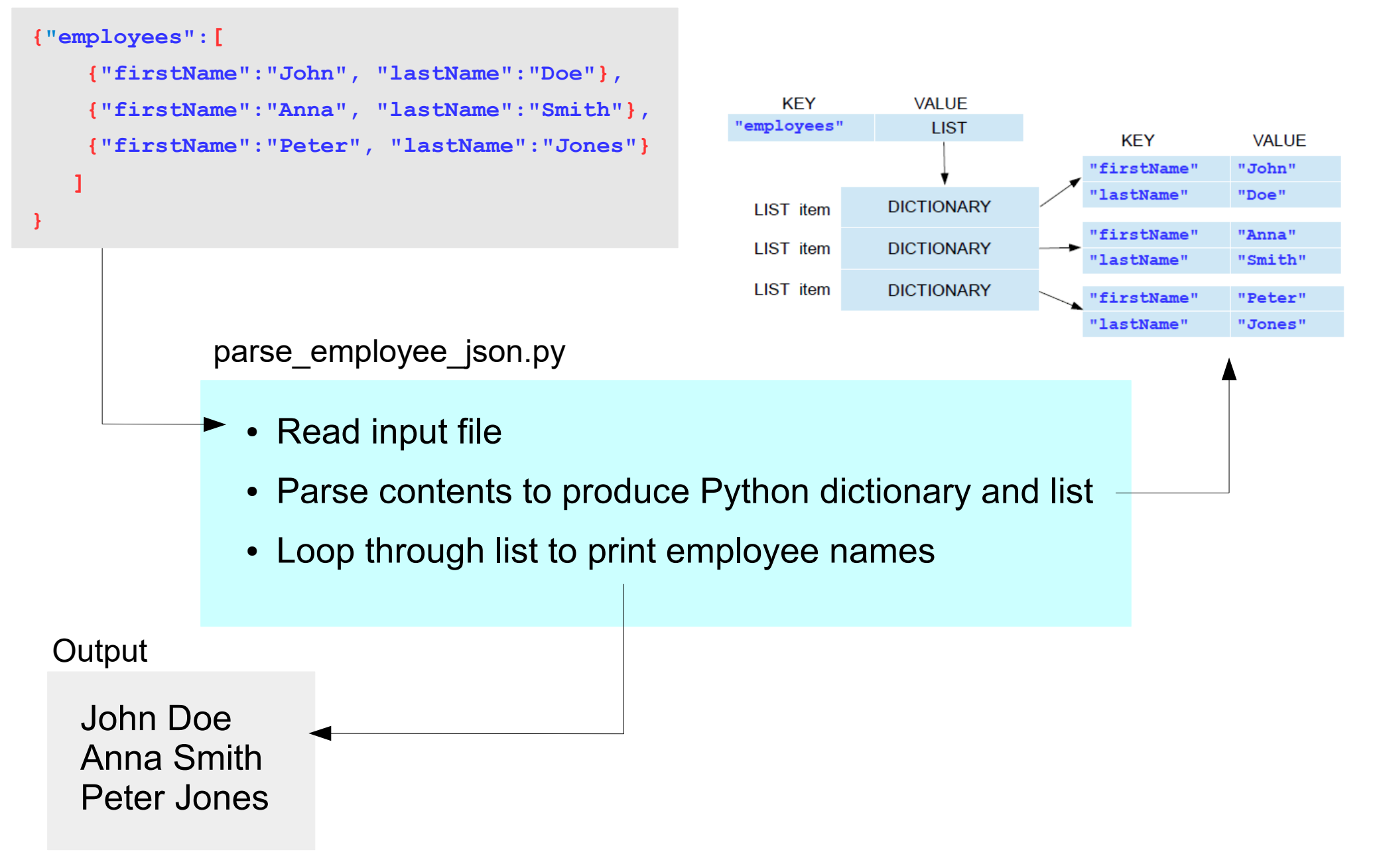

#### Python uses Dictionaries and Lists to represent JSON data

```
{"employees":[
     {"firstName":"John", "lastName":"Doe"},
     {"firstName":"Anna", "lastName":"Smith"},
     {"firstName":"Peter", "lastName":"Jones"}
 ]
}
```
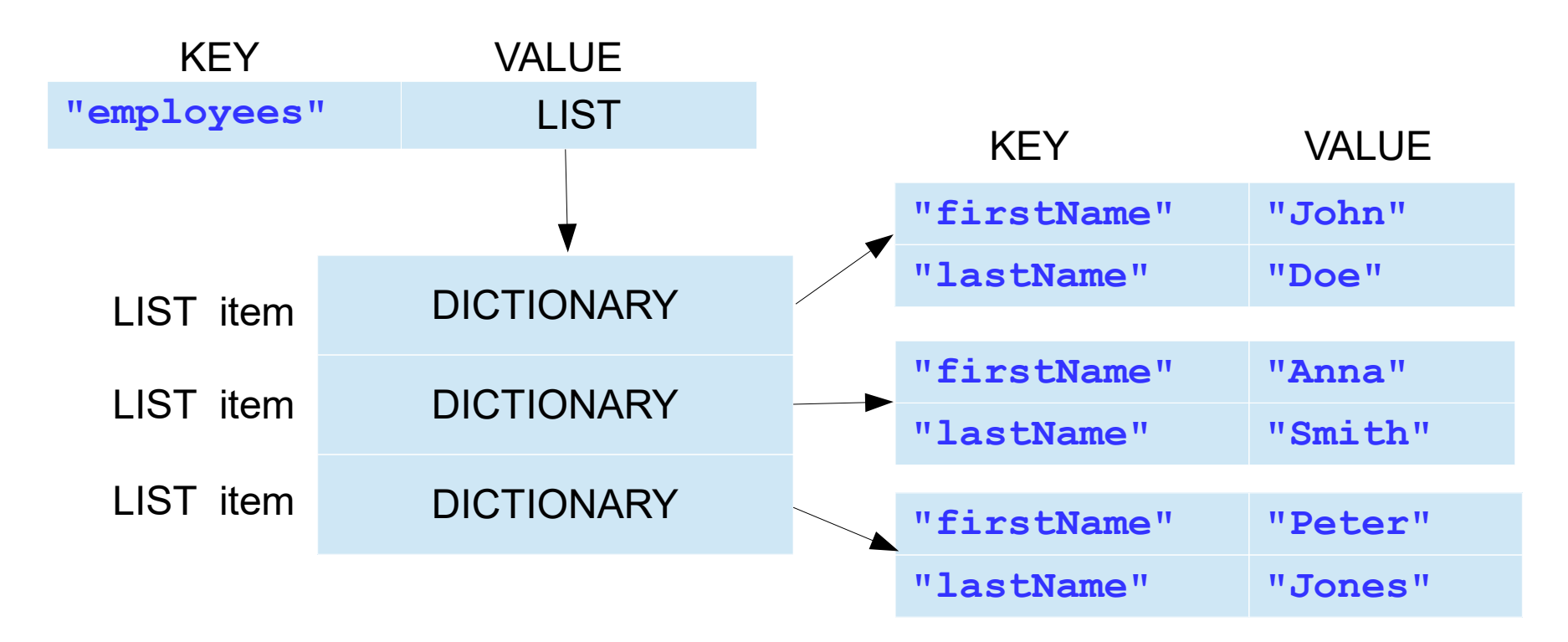

# Parsing Employee JSON Data

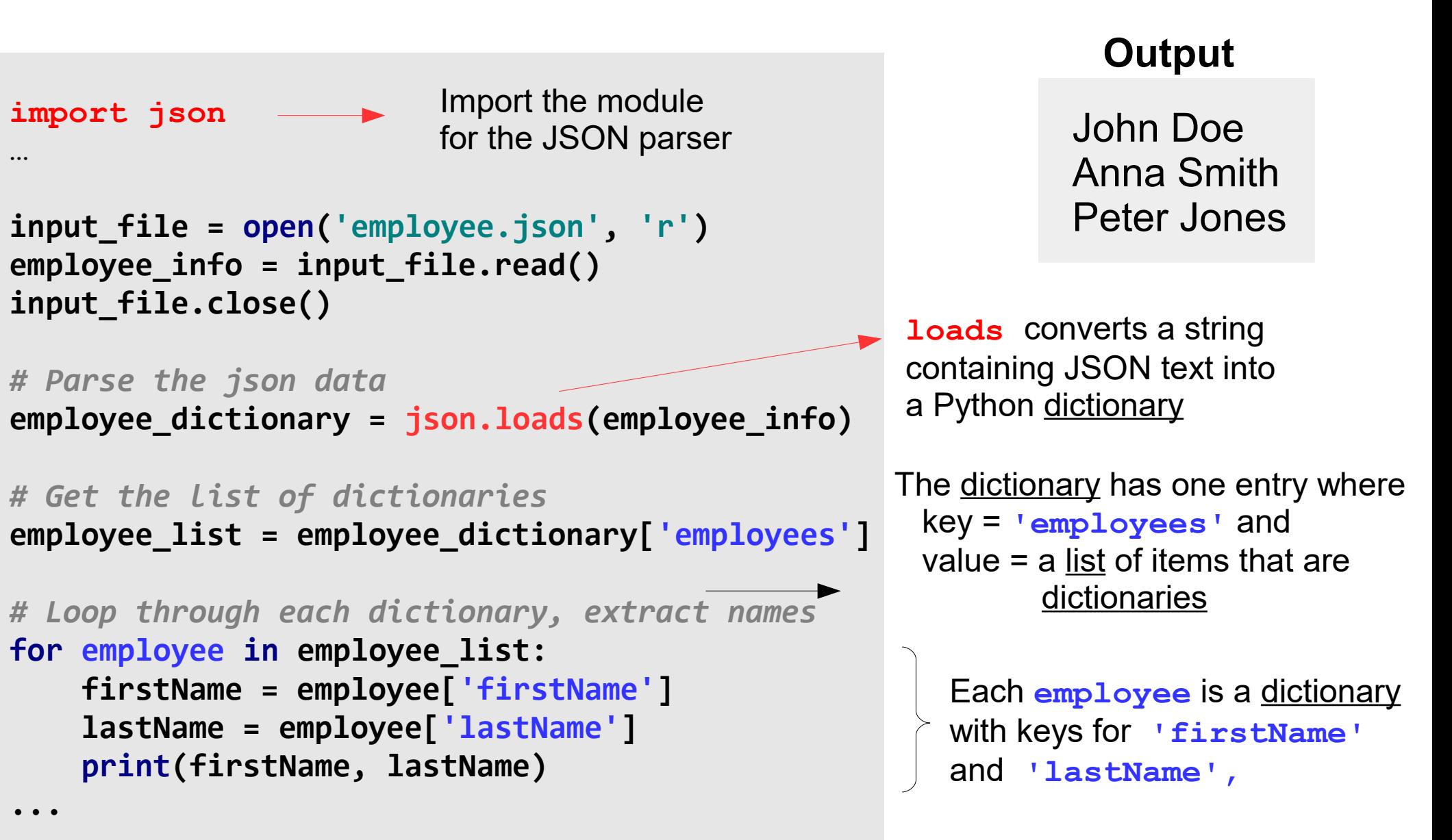

w3schools: [Python JSON](https://www.w3schools.com/python/python_json.asp)

parse employee json.py, employee.json.

# Jeopardy Data in JSON Format

[200,000+ Jeopardy! Questions](https://www.reddit.com/r/datasets/comments/1uyd0t/200000_jeopardy_questions_in_a_json_file/) contains an unordered list of questions where each question is defined by

- 'category' : the question category, e.g. "HISTORY"
- 'value': \$ value of the question as string, e.g. "\$200"
- 'question': text of question
- 'answer' : text of answer
- 'round' : one of "Jeopardy!","Double Jeopardy!","Final Jeopardy!" or "Tiebreaker"
- 'show number' : string of show number, e.g '4680'
- 'air date' : the show air date in format YYYY-MM-DD

# Jeopardy Data in JSON Format

```
[{
    "category": "HISTORY",
    "air_date": "2004-12-31",
    "question": "'For the last 8 years of his life, Galileo was under house 
                  arrest for espousing this man's theory'",
    "value": "$200",
    "answer": "Copernicus",
    "round": "Jeopardy!",
    "show_number": "4680"
}, {
    "category": "ESPN's TOP 10 ALL-TIME ATHLETES",
    "air_date": "2004-12-31",
    "question": "'No. 2: 1912 Olympian; football star at Carlisle Indian School; 
                  6 MLB seasons with the Reds, Giants & Braves'",
    "value": "$200",
    "answer": "Jim Thorpe",
    "round": "Jeopardy!",
    "show_number": "4680"
}, {
    "category": "EVERYBODY TALKS ABOUT IT...",
    "air_date": "2004-12-31",
    "question": "'The city of Yuma in this state has a record average of 4,055 
                   hours of sunshine each year'",
    "value": "$200",
    "answer": "Arizona",
    "round": "Jeopardy!",
    "show_number": "4680"
},
. . .
                                 jeopardy.json contains 15 Jeopardy questions,
                                 a very small subset of the original file.
```
**]**

### **Exercise**: Parse Jeopardy JSON Data

- Read and parse the contents of **jeopardy**. json, like this: **jeopardy\_questions = input\_file.read() question\_list = json.loads(jeopardy\_questions)**
- NOTE: this JSON file is <u>list of dictionaries</u>, unlike the employee JSON file which is a little more complex (a dictionary of lists that contain dictionaries)
- Extract and display the Category, Question, and Answer

```
Category: HISTORY
Question: 'For the last 8 years of his life, Galileo was under house arrest for espousing 
            this man's theory'
Answer: Copernicus
Category: ESPN's TOP 10 ALL-TIME ATHLETES
Question: 'No. 2: 1912 Olympian; football star at Carlisle Indian School; 6 MLB seasons 
            with the Reds, Giants & Braves'
Answer: Jim Thorpe
. . .
Category: EVERYBODY TALKS ABOUT IT...
Question: 'On June 28, 1994 the nat'l weather service began issuing this index that rates 
             the intensity of the sun's radiation'
Answer: the UV index
```
15 questions in this file **Sample Output**